اسم المقرر برامج الحاسب المكتبية د. حنان أحمد فرج جامعة الدمام عمادة التعلم الإلكتروني والتعليم عن بعد

## **برنامج معالج الكلمات MICROSOFT WORD**

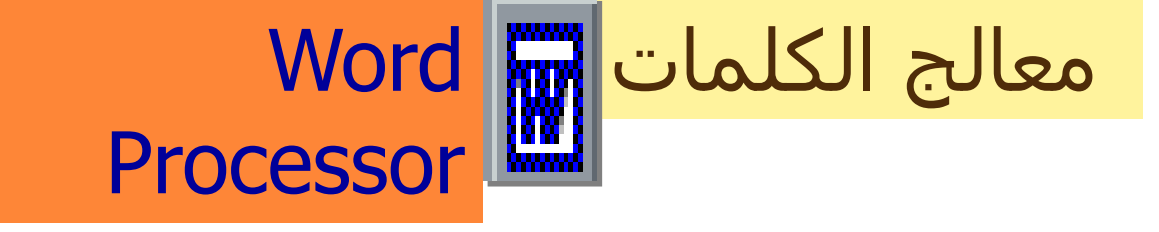

## **ما هي برامج معالج النصوص؟**

- هي البرامج التي تسمح للمستخدم بإدخال النصوص ومعالجتها بصورة افضل و أسهل من كتابة اليد او استخدام الآلة الكاتبة.
- تستخدم لتحرير النصوص وكتابة الوثائق والمستندات والخطابات واإلعالنات و غيرها من المهام الكتابية

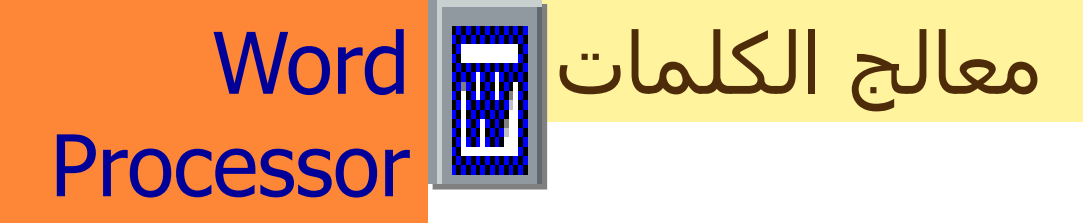

## **فوائد برنامج معالج النصوص؟**

• توفير الوقت والجهد.

 $\overline{\phantom{a}}$ 

- إمكانية تخزين النصوص والرجوع إليها عند الحاجة.
- إمكانية الكتابة بصورة مهنية دون التكلفة المادية.
- إمكانية إدخال الصور واستخدام الخطوط المعقدة والفنية ضمن النص.

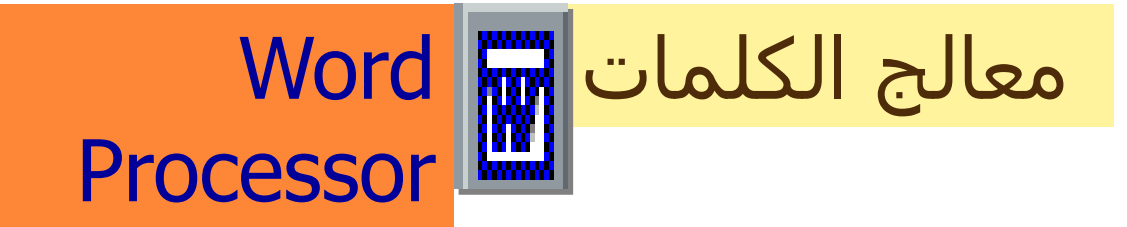

## • من مزايا معالج النصوص:

5

.1 القدرة على التصحيح والتغيير في محتوى المستند عن طريق:)القص واللصق،البحث واالستبدال، اإلدخال والمسح، ...الخ) .2 تنسيق الحروف والكلمات ٢. تصحيح الأخطاء الإملائية والنحوية و توفير قواميس لغوية  $\mathsf{Z}$ الطباعة

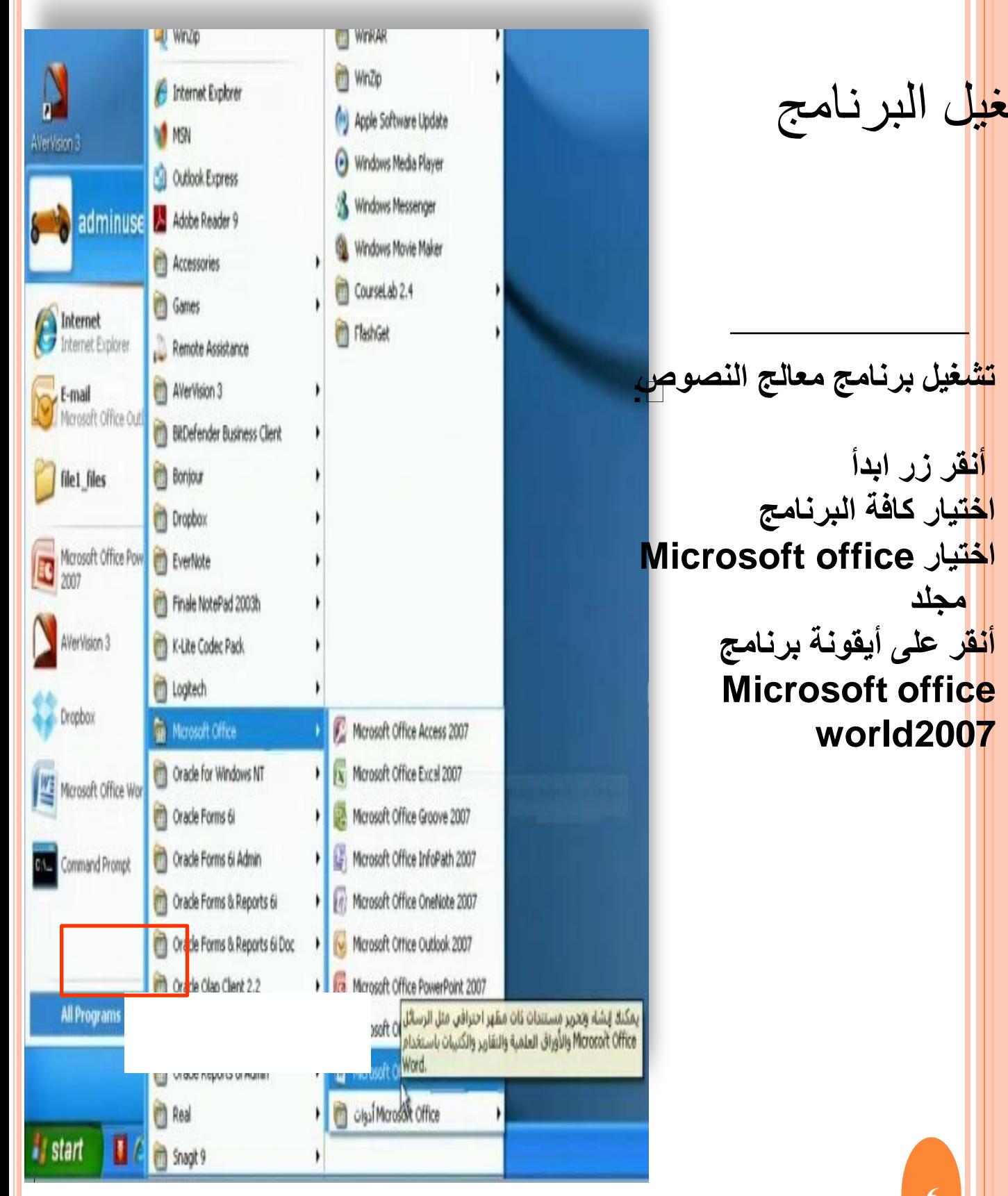

ΩόΑϥϋ ϡϳϠόΗϟϭ ϲϧϭέΗϛϟϹ ϡϠόΗϟ ΓΩΎϣϋ **بيئة ويندوز xp**

ە<br>بىسى

**6**

ελή και το προσφαιρίζου στην προσφαιρία της Σ

King Faisal Library States and Director

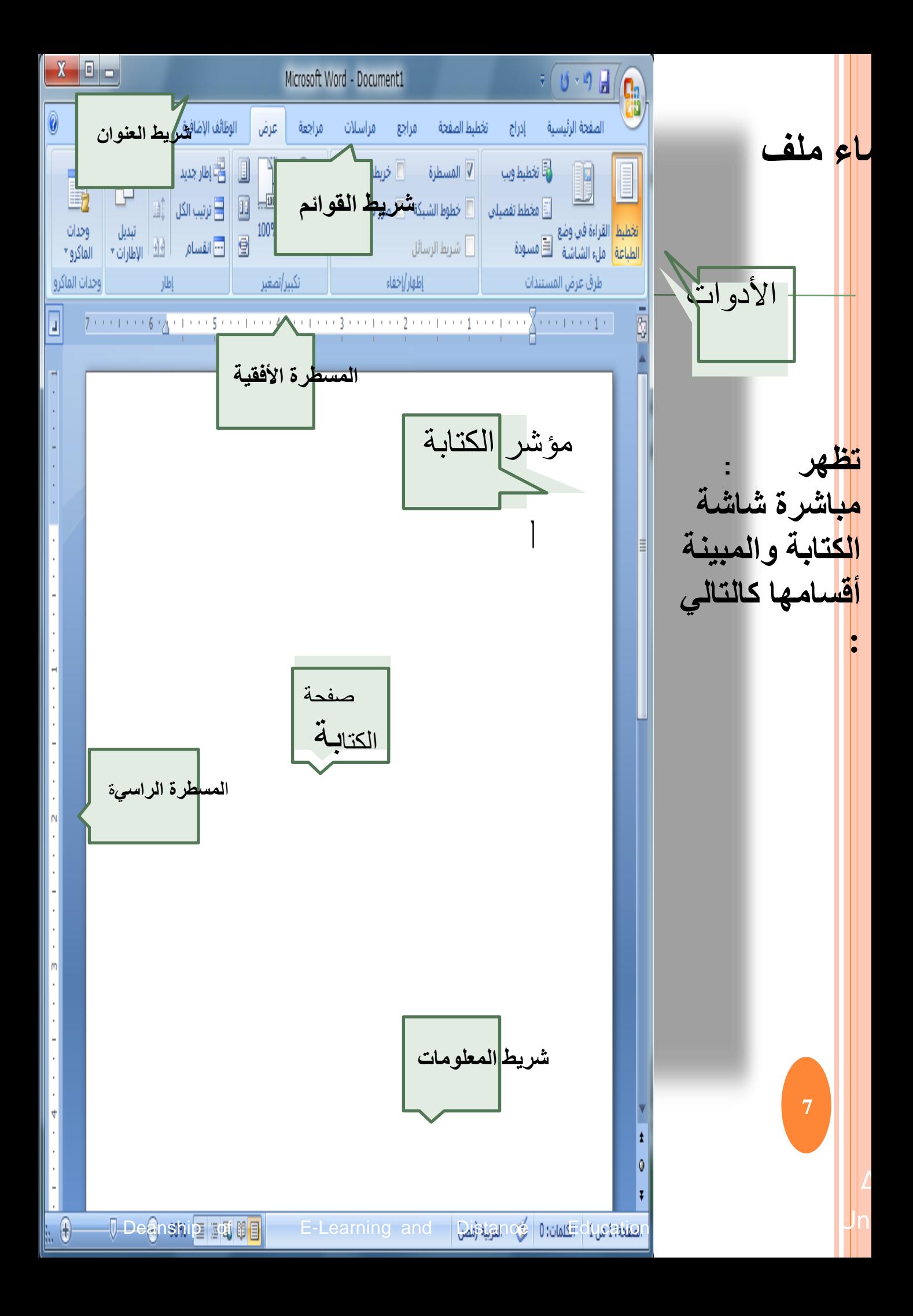

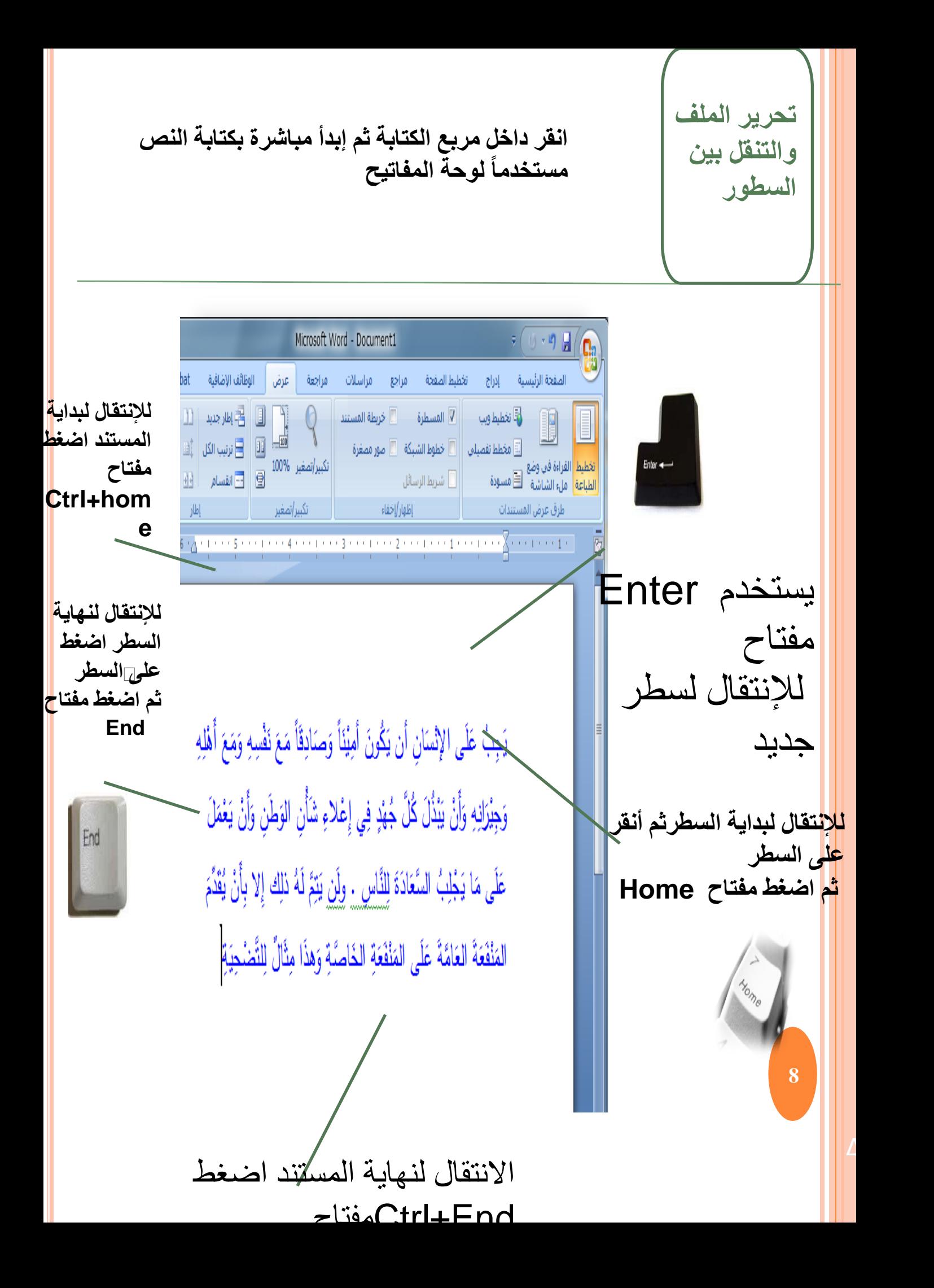

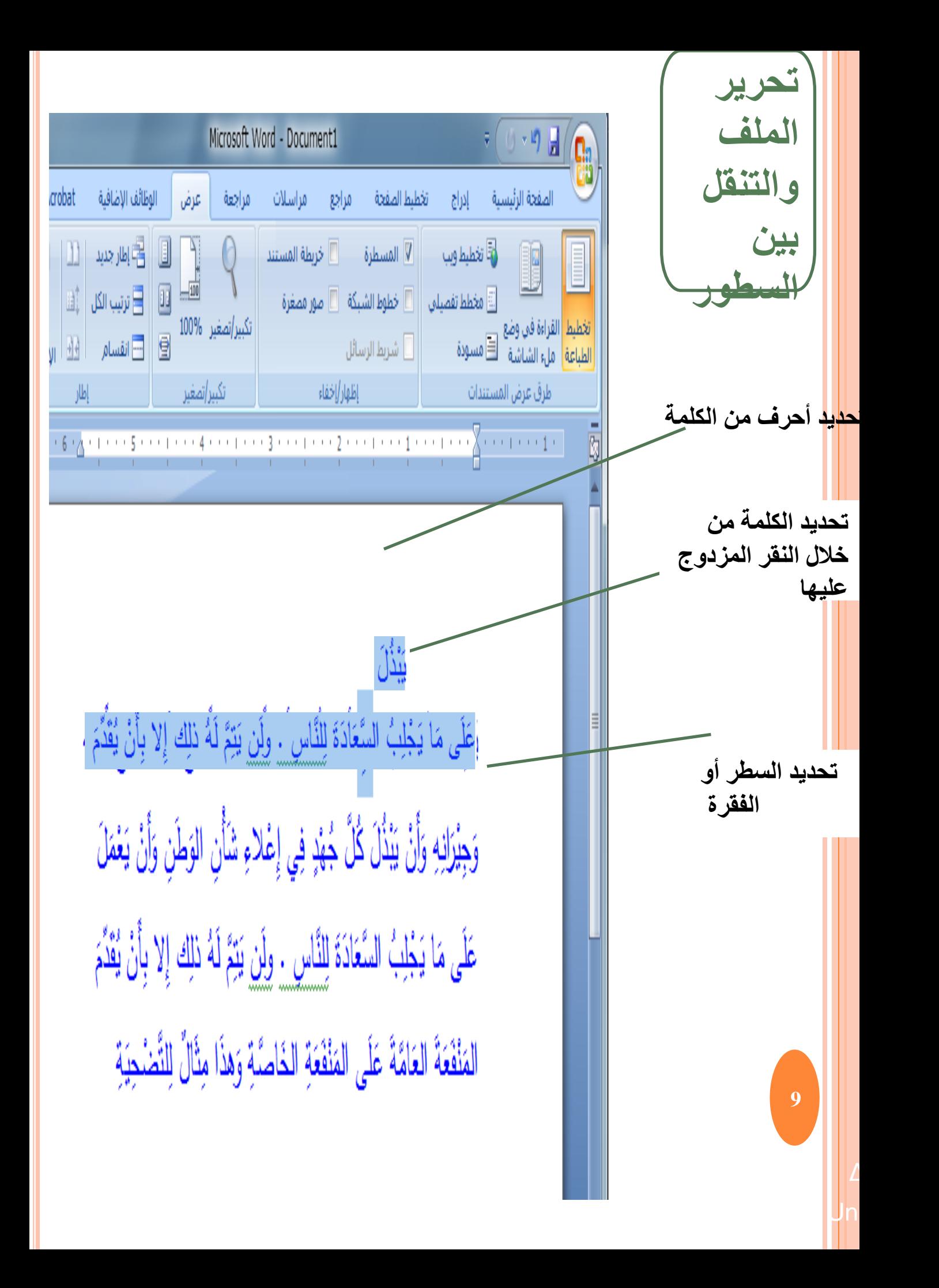

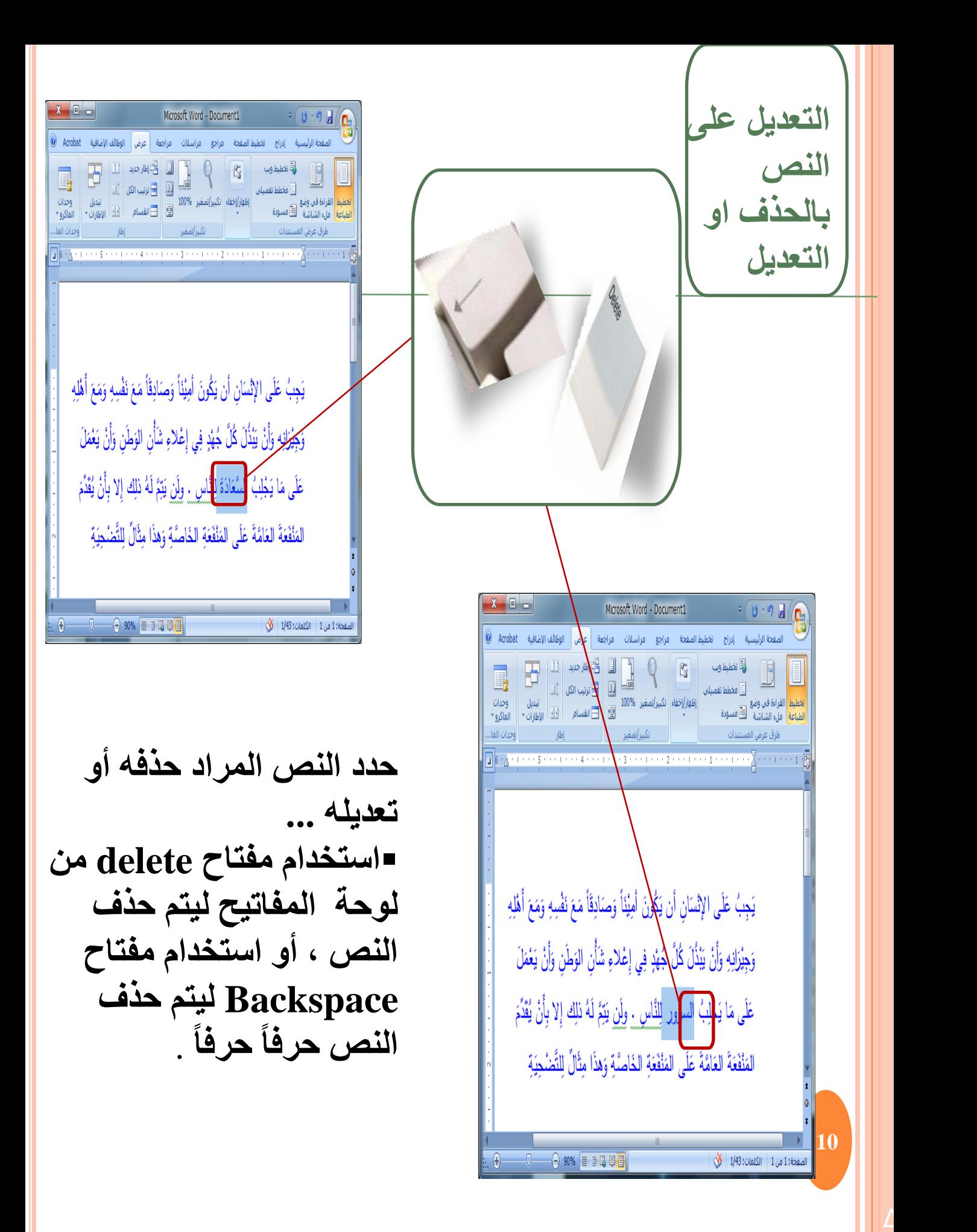

King Faisal Library States and Director

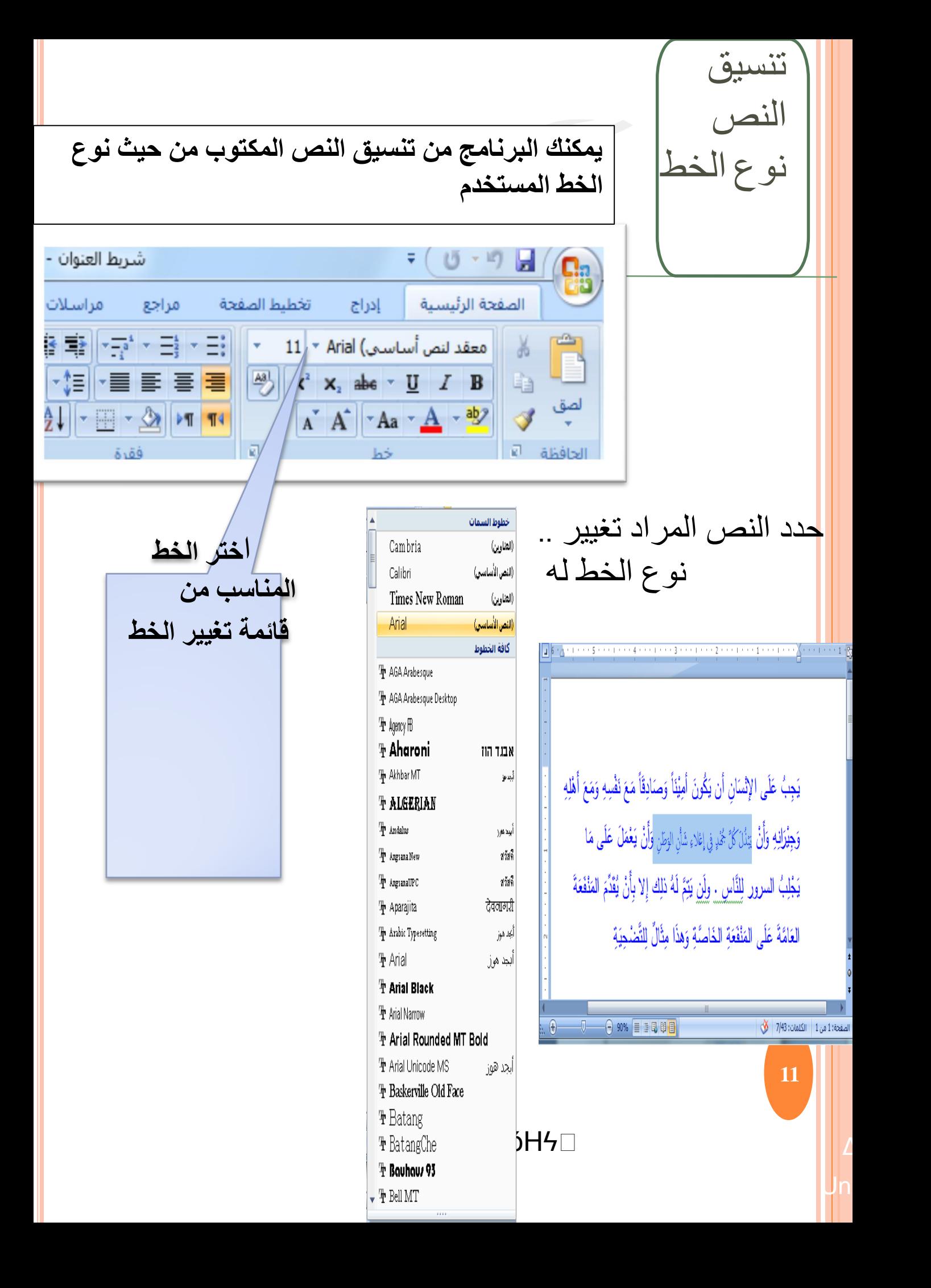

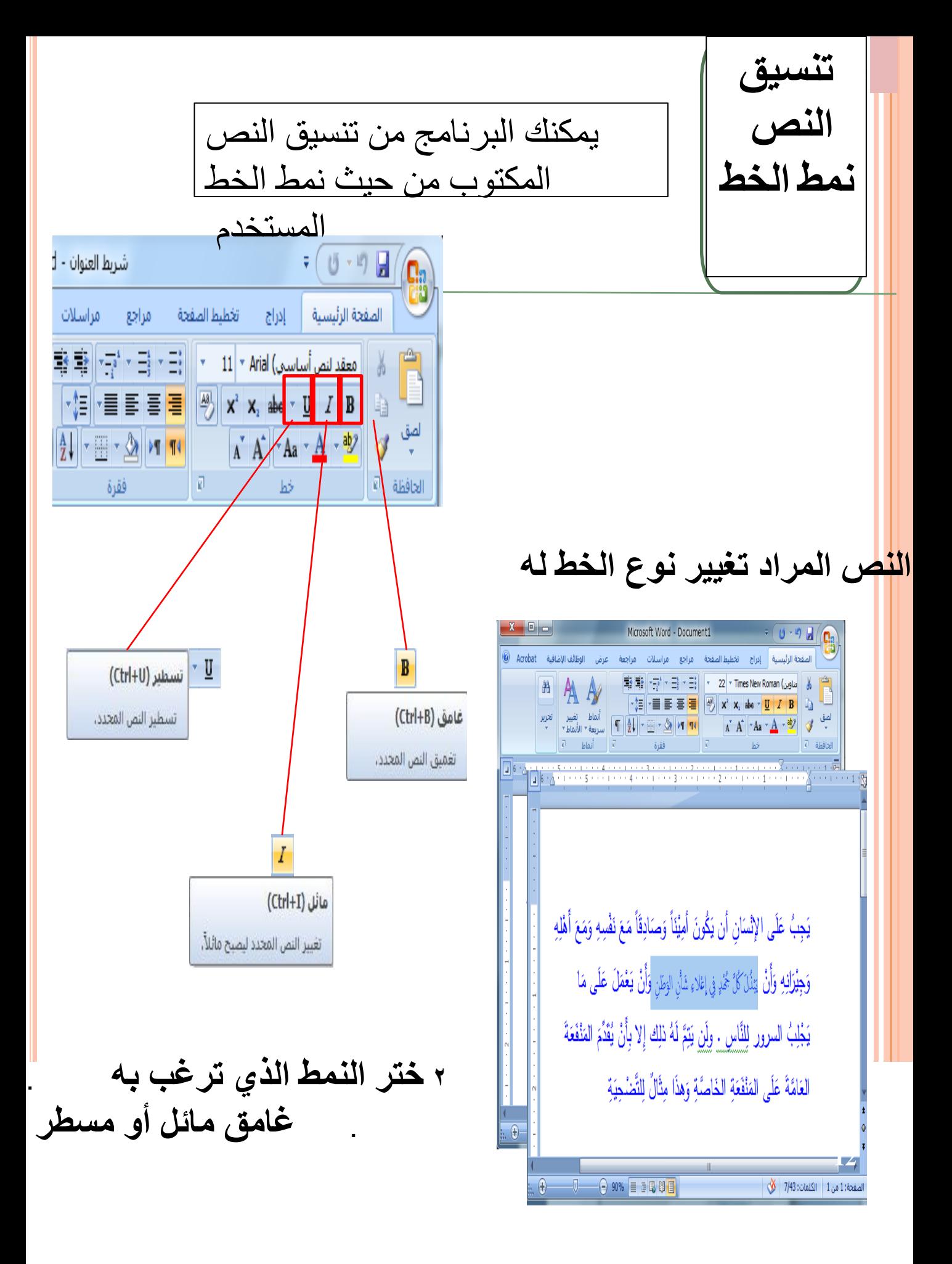

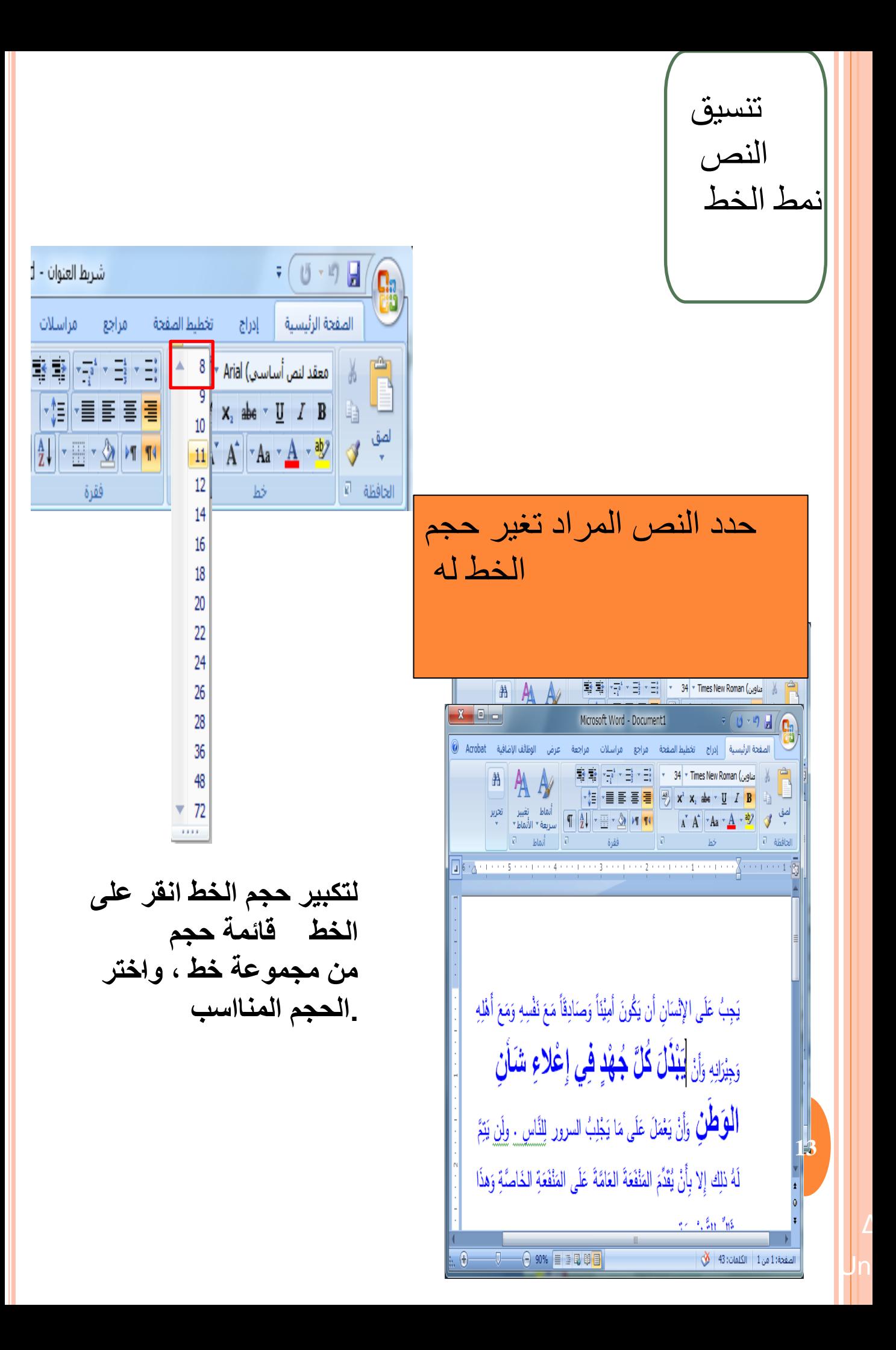

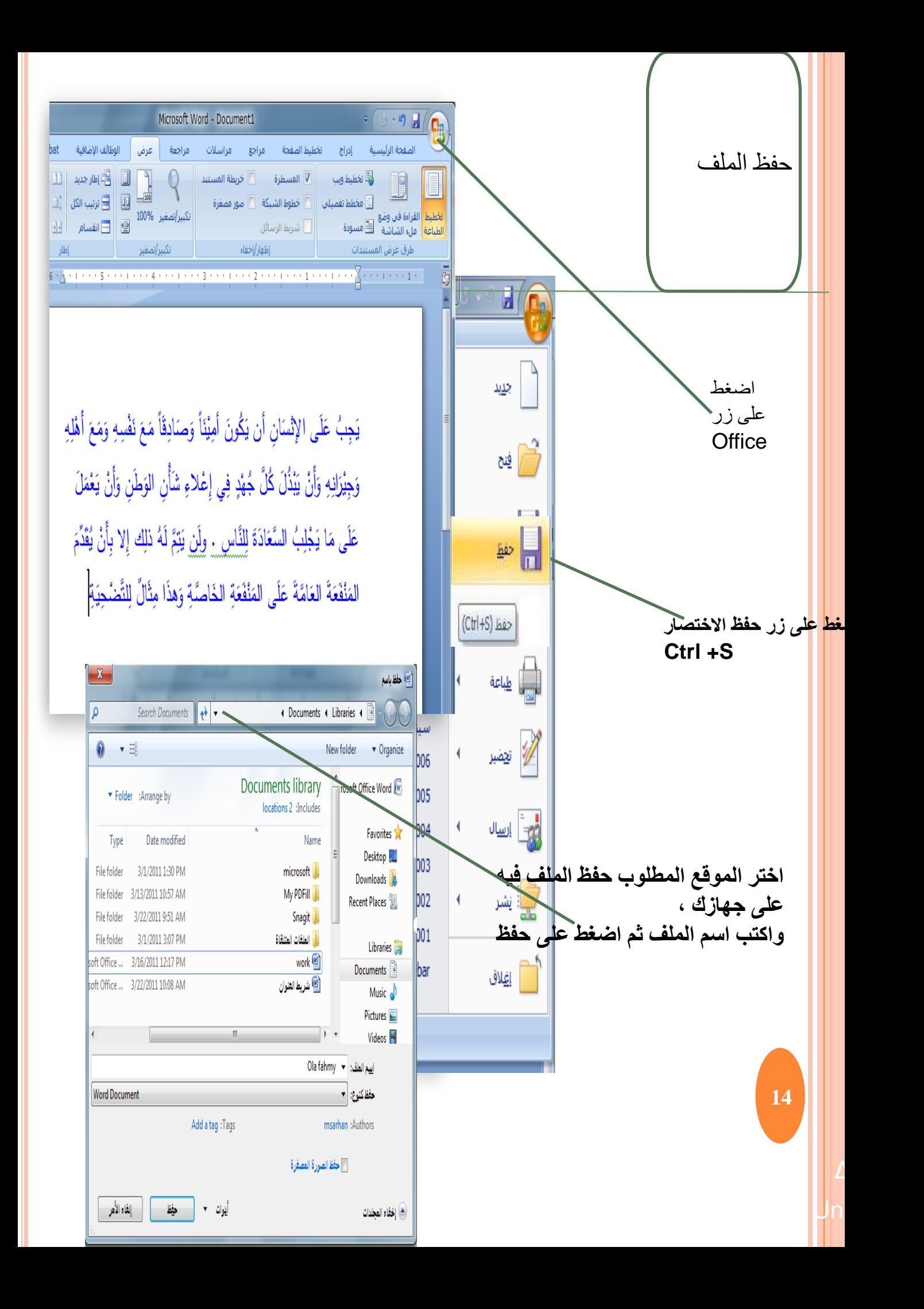

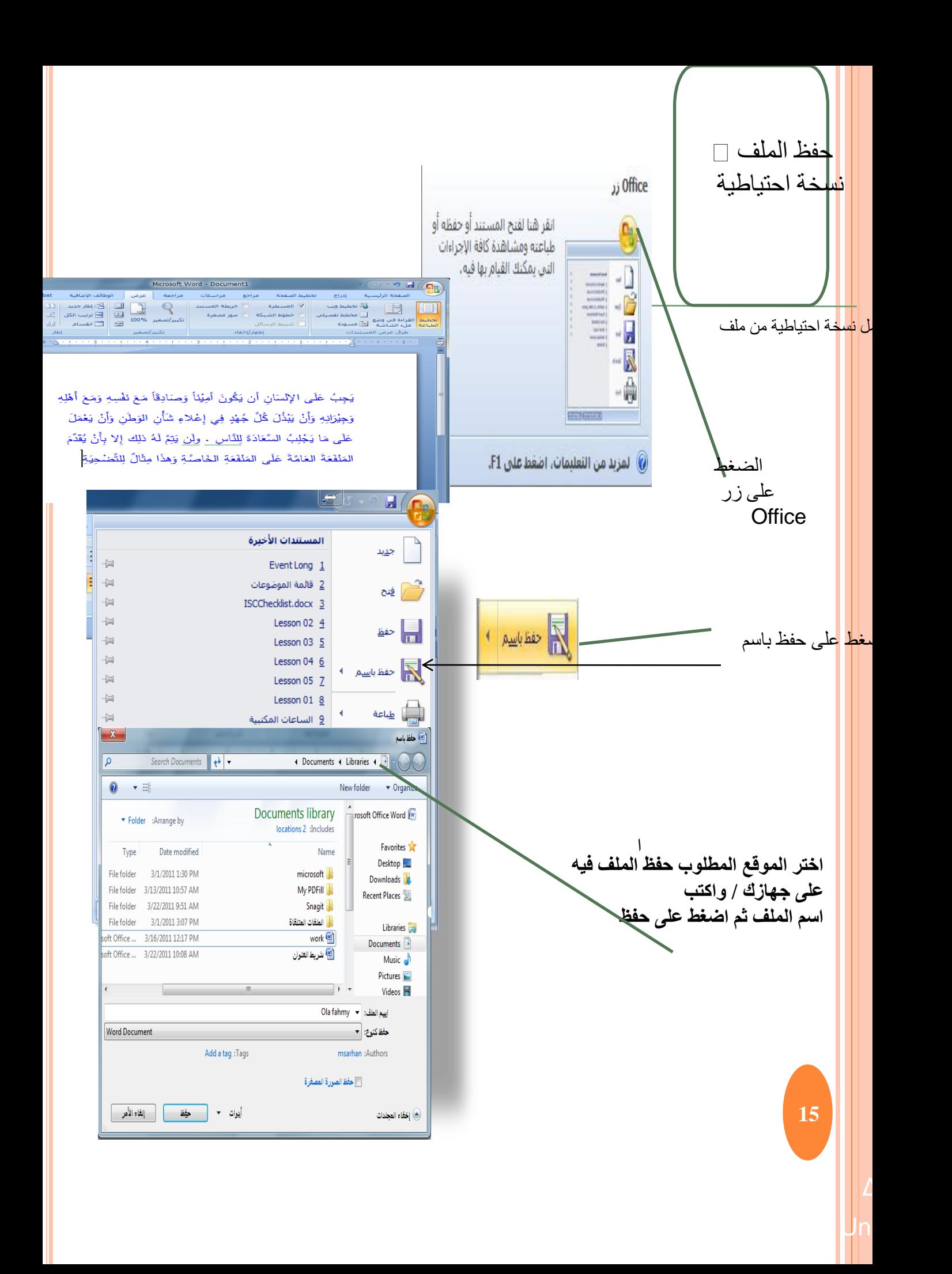

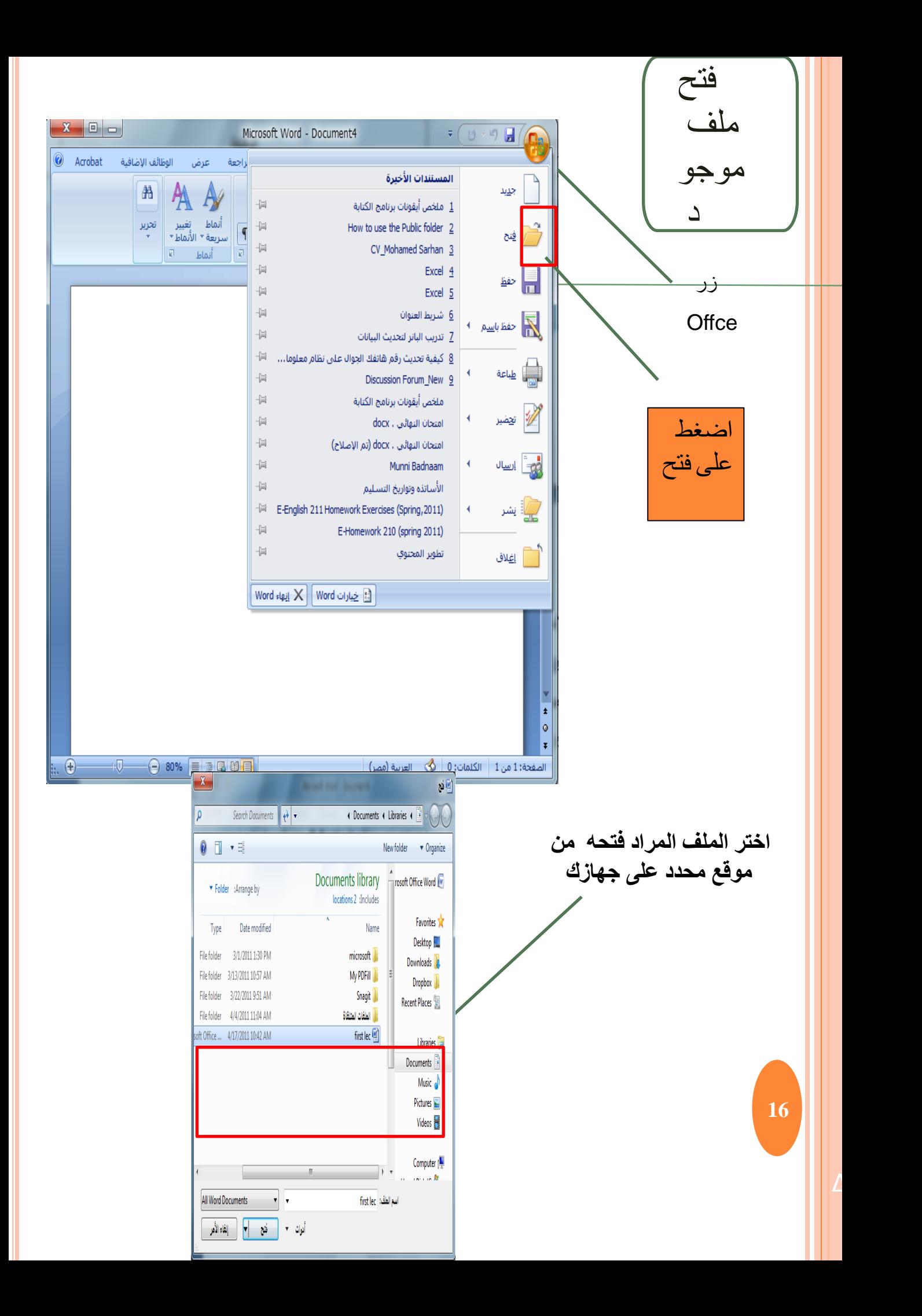

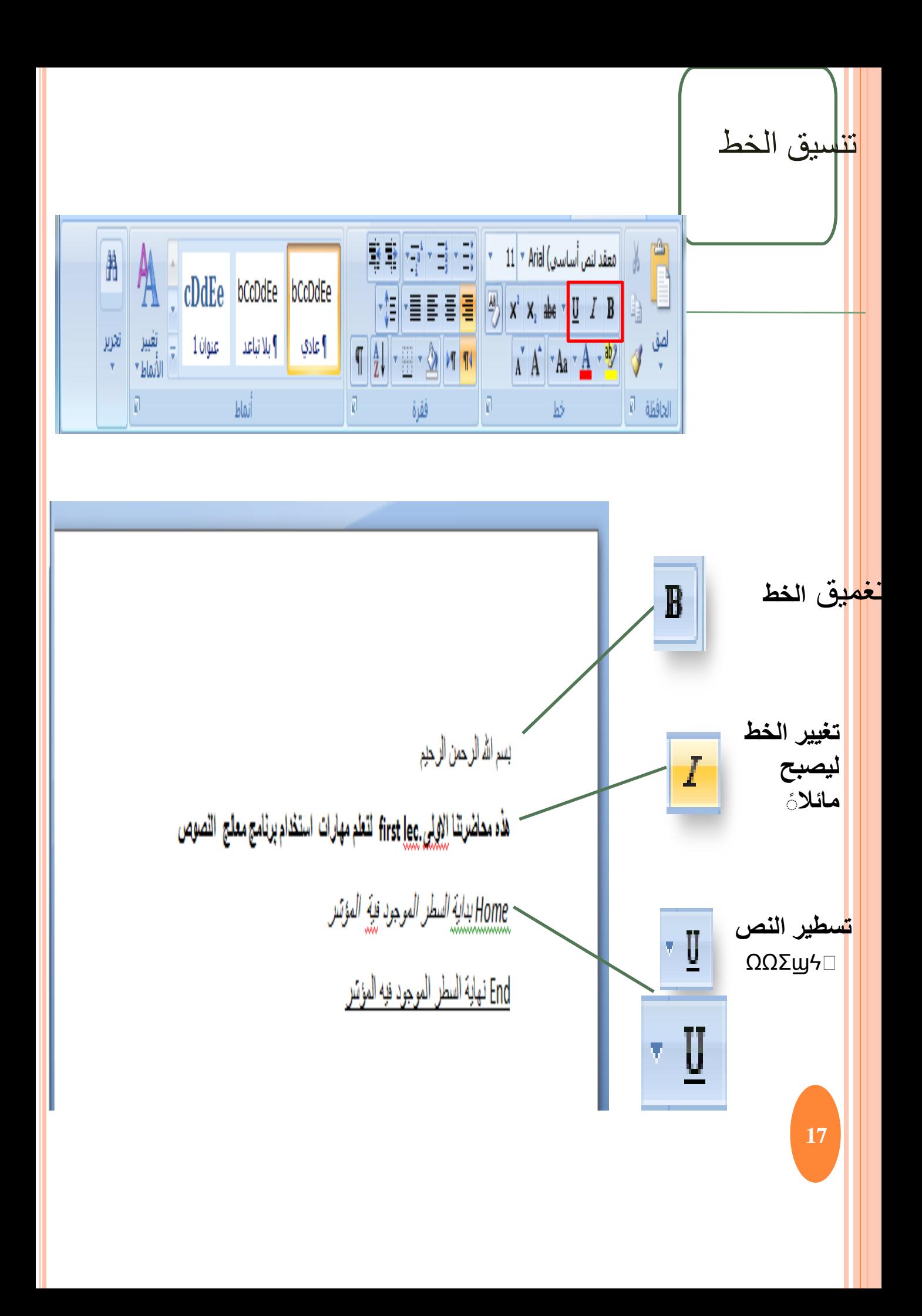

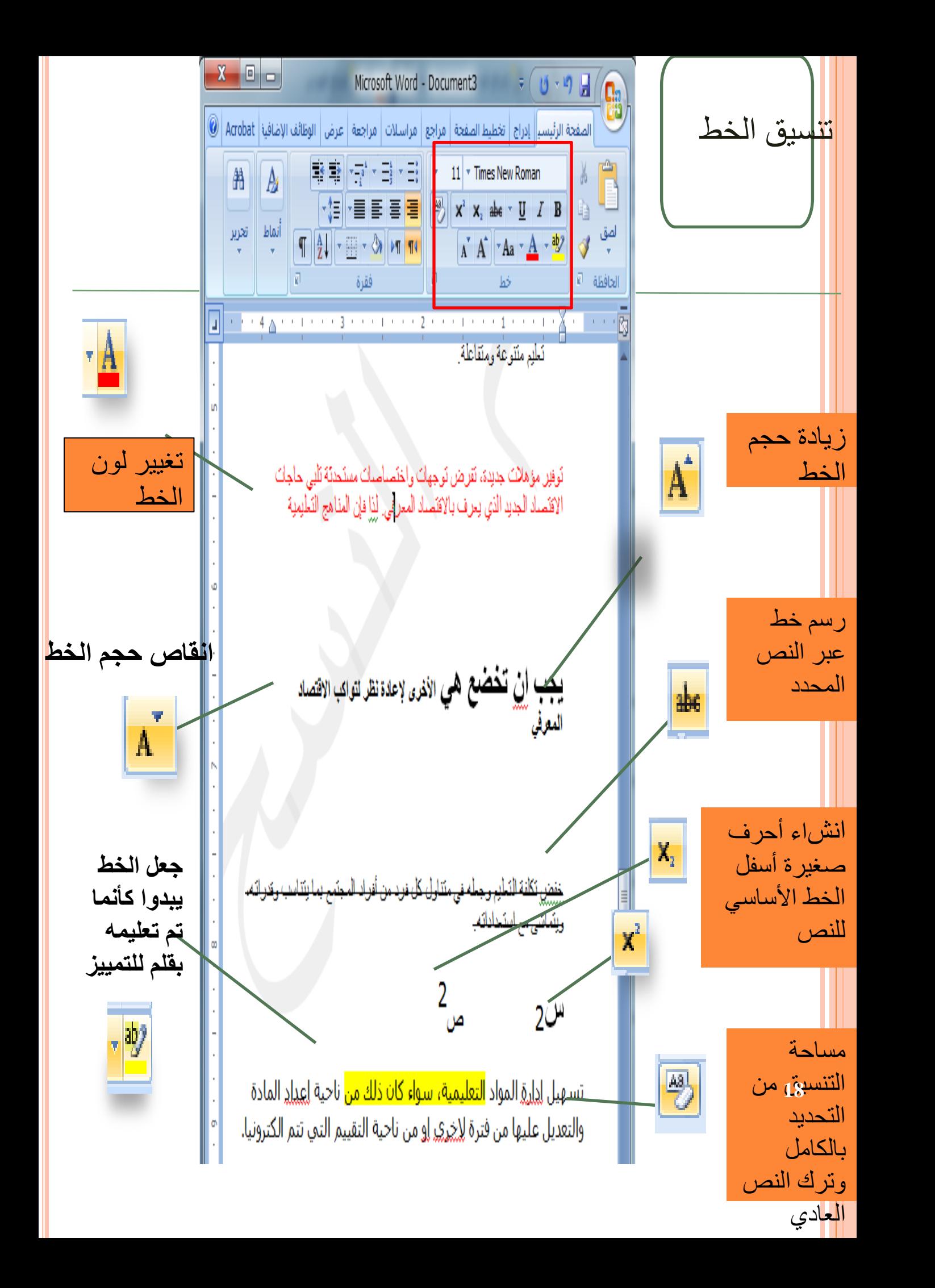

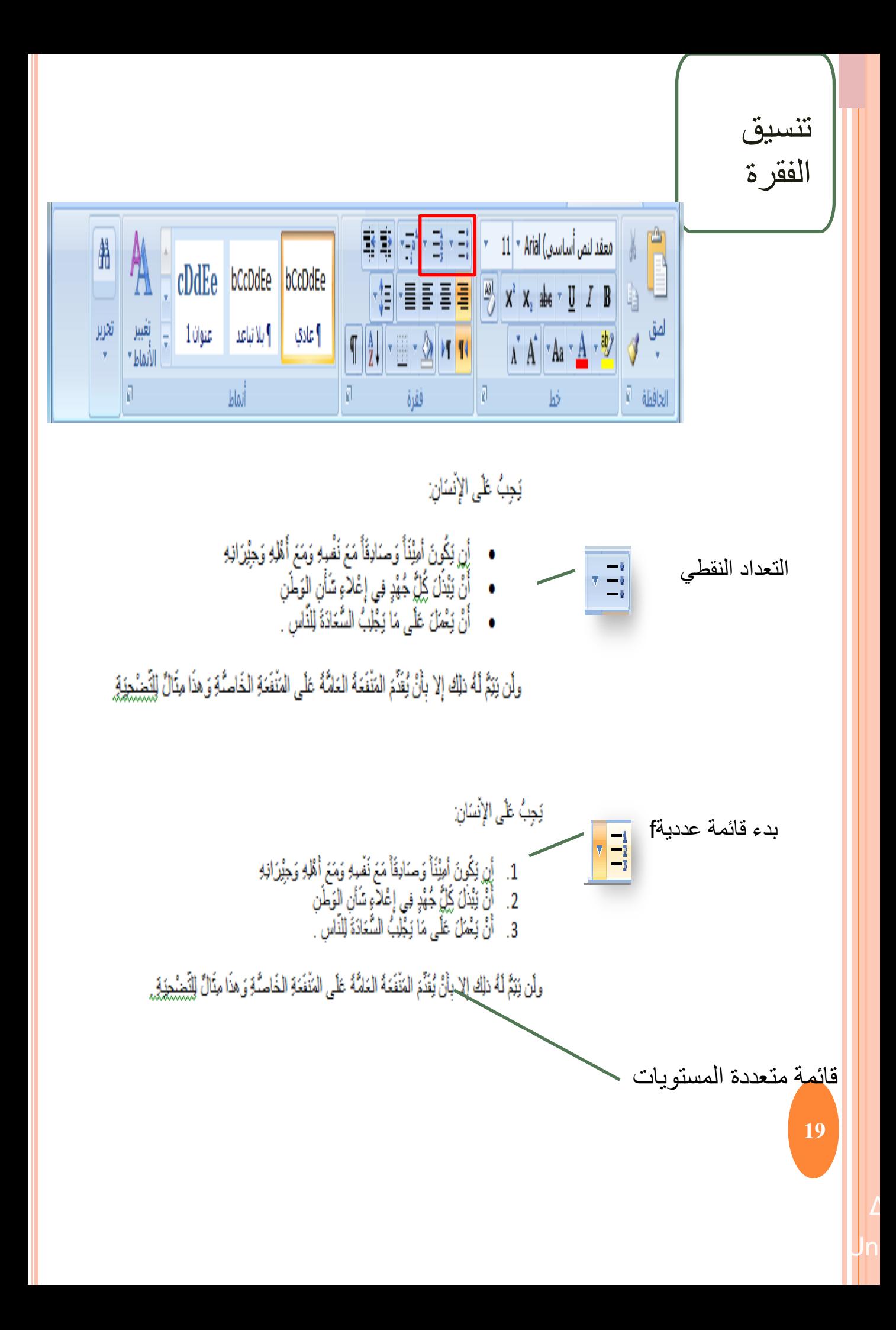

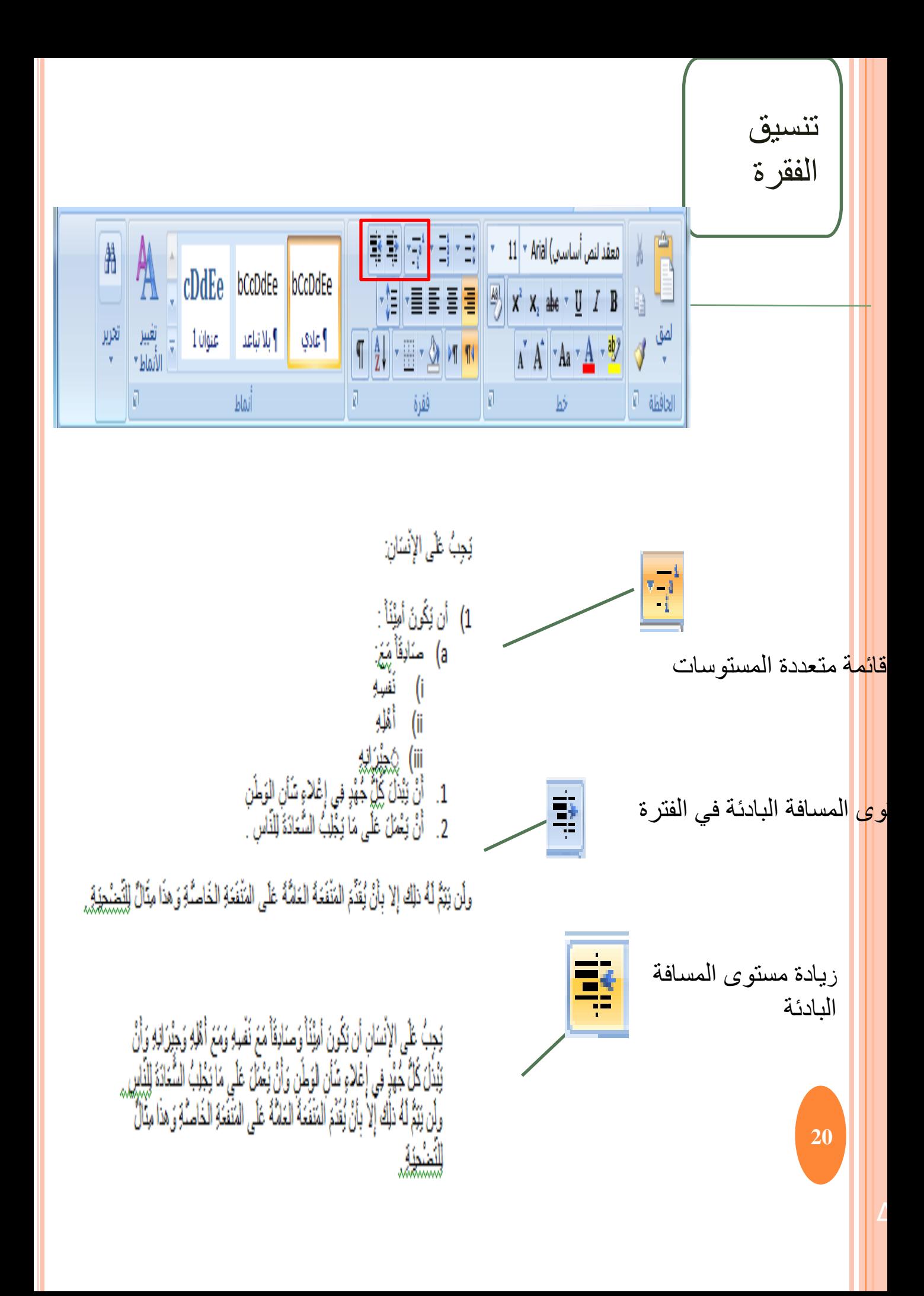

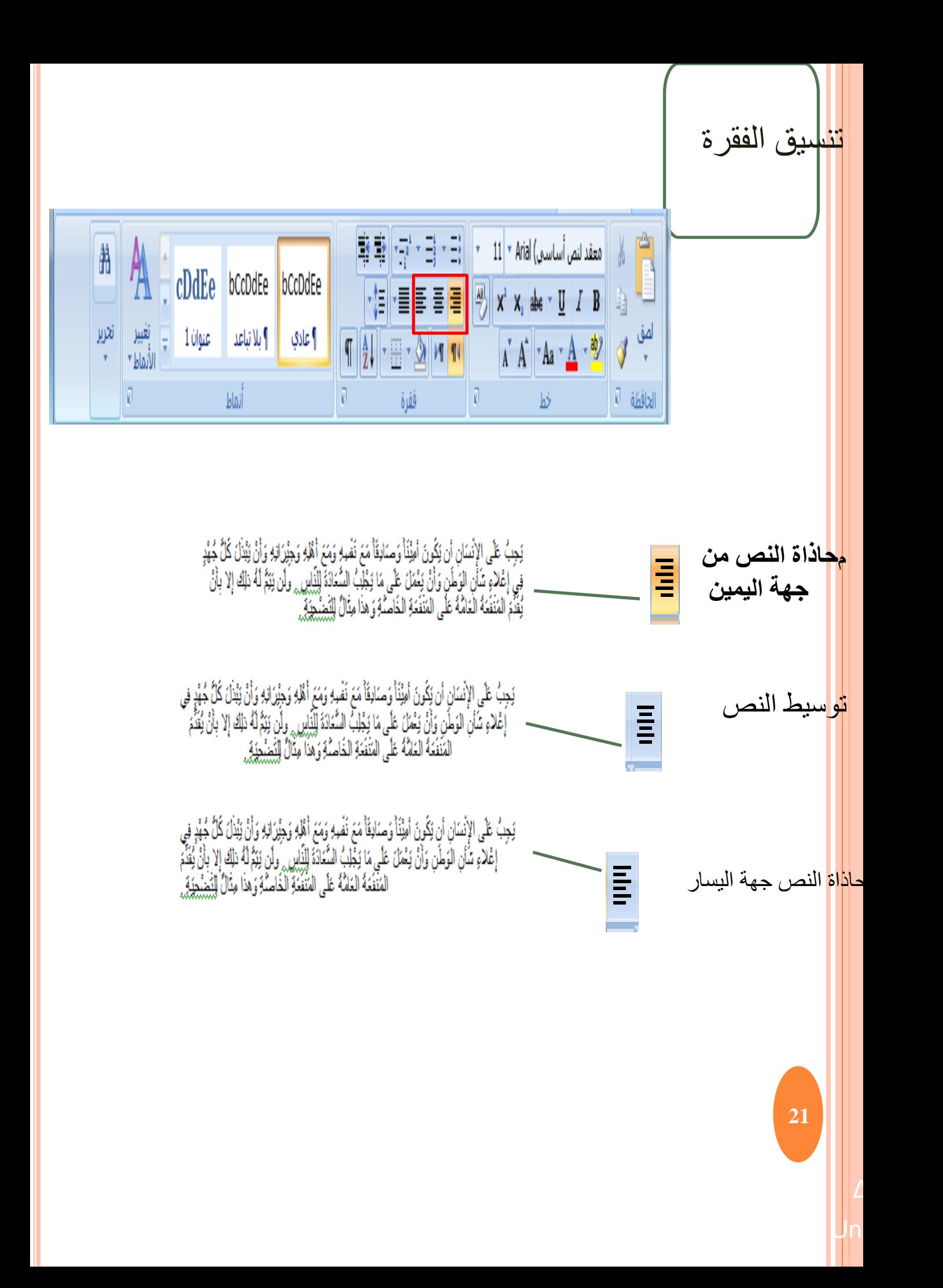

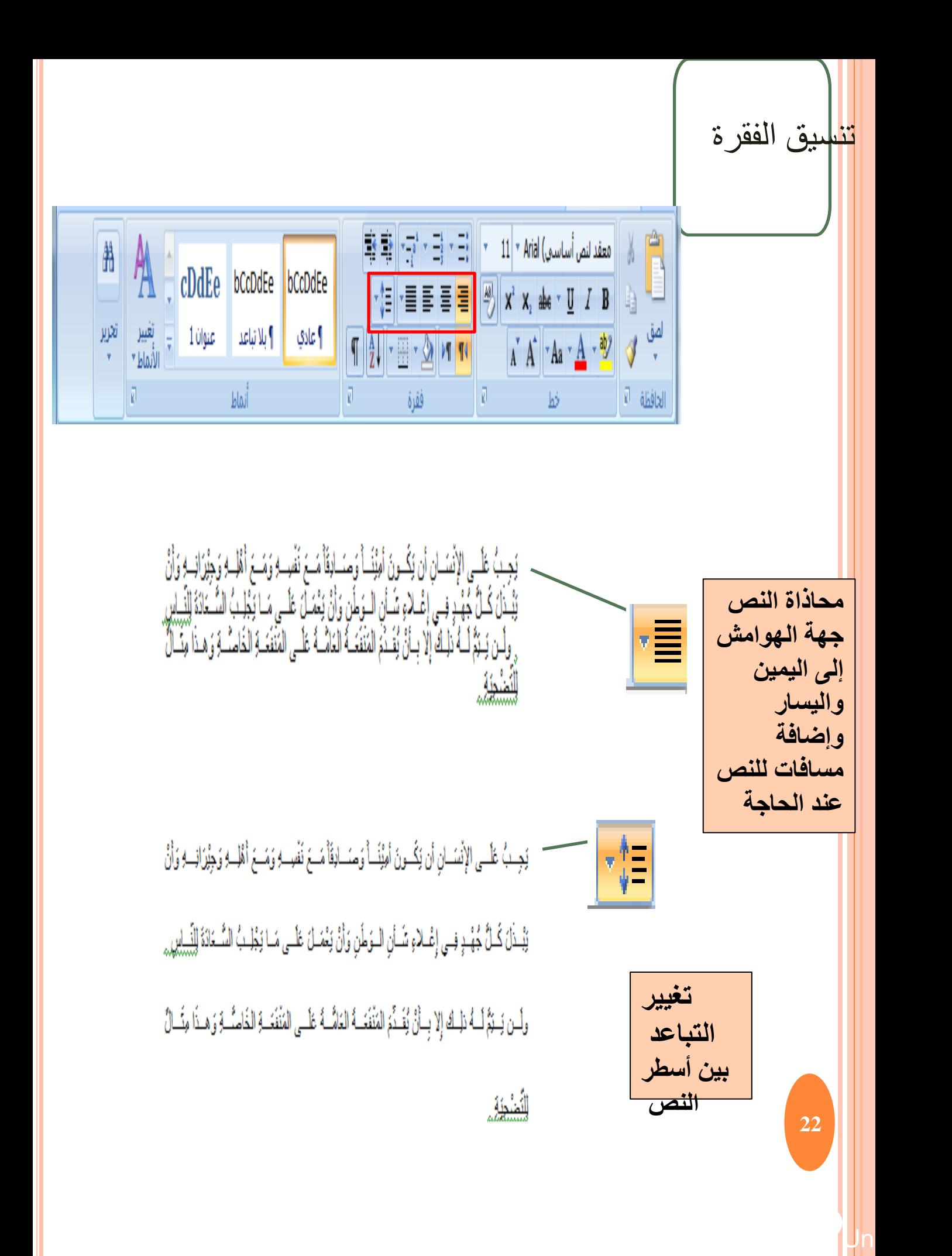

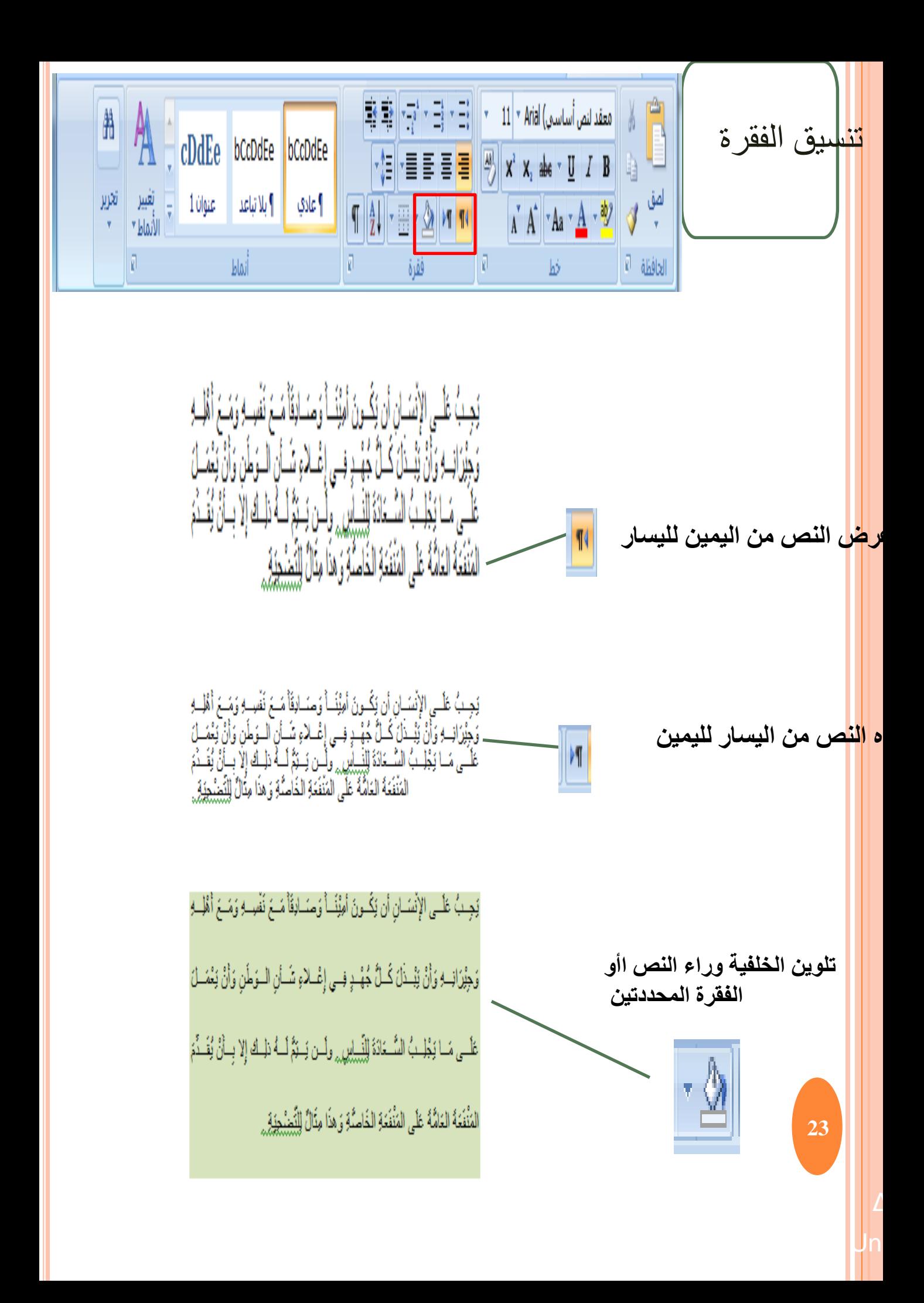

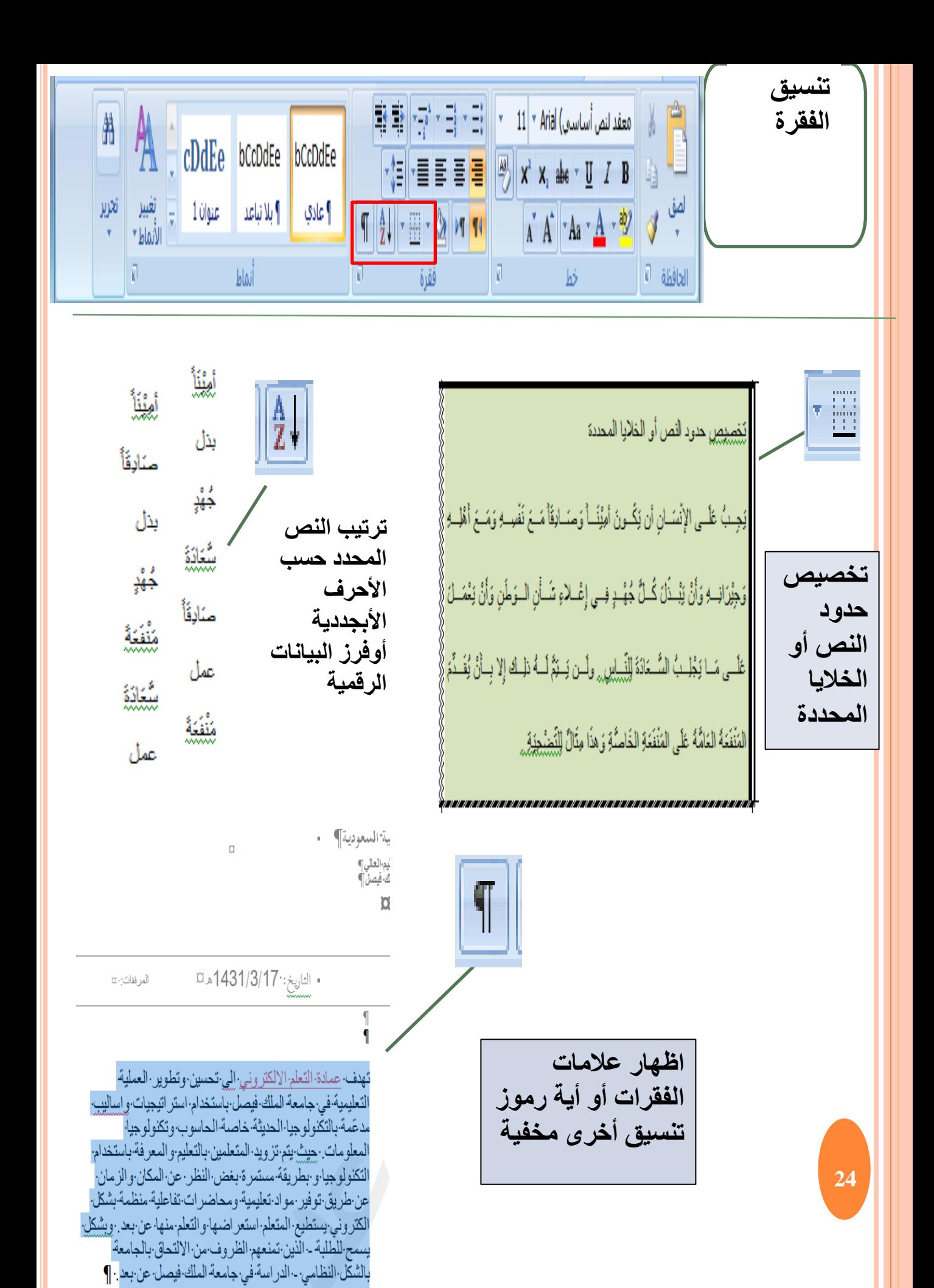

Deanship of فاصل صفحاك

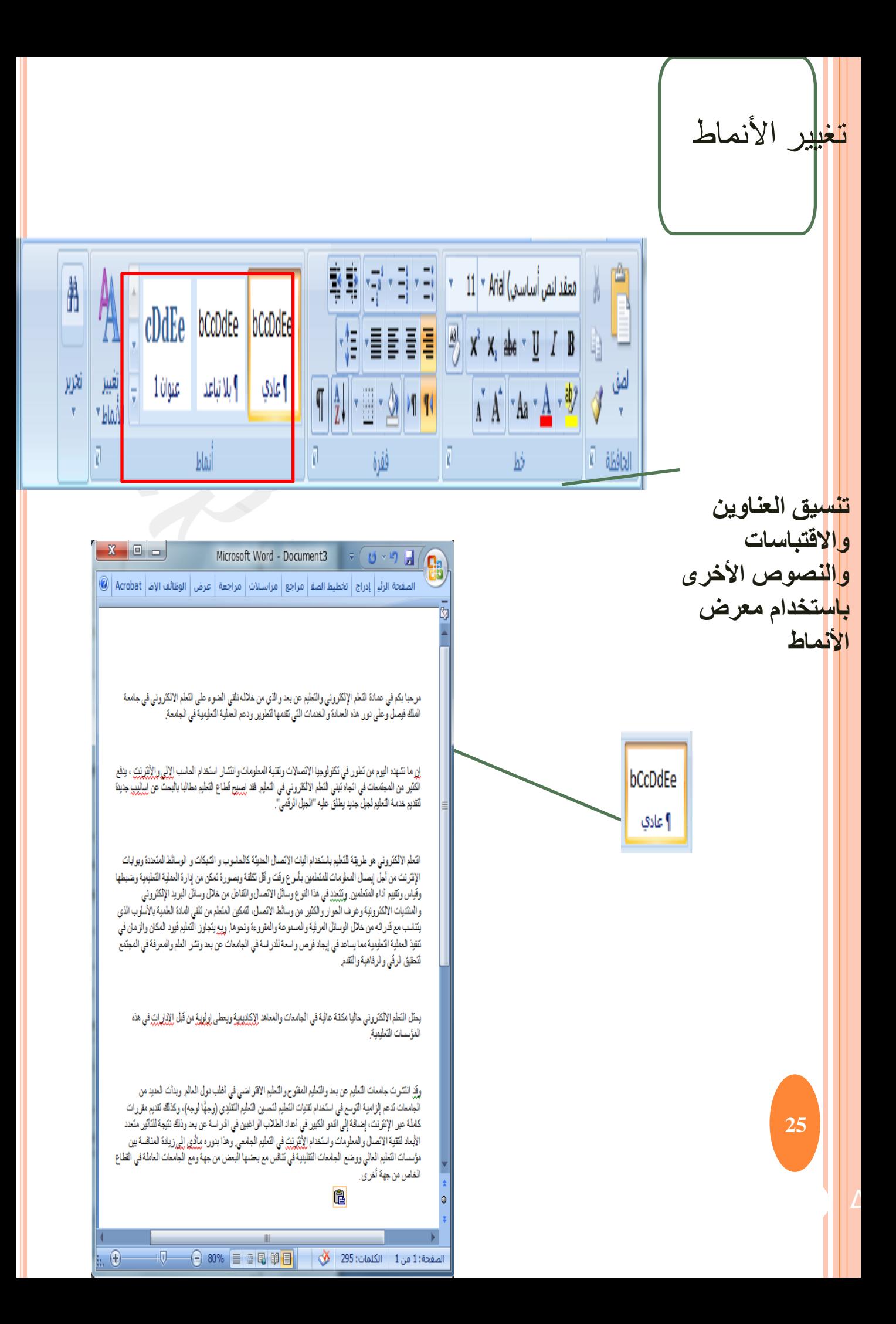